# МИНИСТЕРСТВО СЕЛЬСКОГО ХОЗЯЙСТВА РОССИЙСКОЙ ФЕДЕРАЦИИ

Федеральное государственное бюджетное образовательное учреждение высшего образования «Брянский государственный аграрный университет»

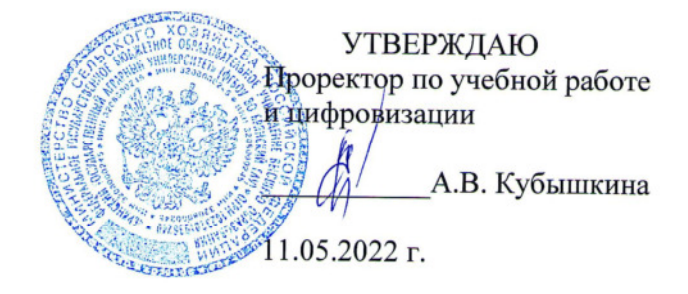

Прикладное программирование (Visual Basic)

(Наименование дисциплины)

рабочая программа дисциплины

Закреплена за кафедрой Автоматики, физики и математики

Направление подготовки 15.03.04 Автоматизация технологических процессов и производств Профиль Автоматизация технологических процессов и производств

Квалификация Бакалавр

Форма обучения Очная, заочная

Общая трудоемкость 4 3.e.

> Брянская область 2022

Программу составил(и):

ст. преподаватель Жиряков А.В.

Рецензент(ы):

My Menon M.A

Рабочая программа дисциплины

Прикладное программирование (Visual Basic)

разработана в соответствии с ФГОС ВО - бакалавриат по направлению подготовки 15.03.04 Автоматизация технологических процессов и производств, утвержденным приказом Министерства образования и науки Российской Федерации от 9 августа 2021 г. No730

составлена на основании учебного плана 2022 года набора

Направление подготовки 15.03.04 Автоматизация технологических процессов и производств

Профиль Автоматизация технологических процессов и производств

утвержденного Учёным советом вуза от 11.05.2022 г. протокол № 10

Рабочая программа одобрена на заседании кафедры

Автоматики, физики и математики

Протокол от 11.05.2022 г. № 10

Зав. кафедрой

Безик В.А.

#### **1. ЦЕЛИ ОСВОЕНИЯ ДИСЦИПЛИНЫ**

Целью преподавания дисциплины является приобретение студентами знаний и навыков в области разработки прикладных программ, технических средств обработки информации, системного применения средств информационной технологии для решения прикладных инженерных задач.

 Задачами изучения дисциплины являются овладение основами теории алгоритмов, получение знаний о принципах программирования на языках высокого уровня, о современных системах программирования и тенденциях их развития, о программном обеспечении, овладение навыками решения инженерных задач с помощью прикладных программ, а также навыками алгоритмизации и написания программ для решения задач предметной области.

## **2. МЕСТО ДИСЦИПЛИНЫ В СТРУКТУРЕ ОПОП**

Блок ОПОП ВО: Б1.В.ДЭ.01.02

2.1 Требования к предварительной подготовке обучающегося:

Перед изучением курса «Прикладное программирование (СИ)» студентом должны быть изучены следующие дисциплины и темы:

- Информационные системы и технологии
- Алгоритмизация и программирование
- Высшая математика
- Вычислительные машины, системы и сети

2.2 Дисциплины и практики, для которых освоение данной дисциплины (модуля) необходимо как предшествующее:

- Цифровая обработка сигналов
- Интерфейсы передачи данных

## **3. ПЕРЕЧЕНЬ ПЛАНИРУЕМЫХ РЕЗУЛЬТАТОВ ОБУЧЕНИЯ ПО ДИСЦИПЛИНЕ, СООТНЕСЕННЫХ С ПЛАНИРУЕМЫМИ РЕЗУЛЬТАТАМИ ОСВОЕНИЯ ОБРАЗО-ВАТЕЛЬНОЙ ПРОГРАММЫ**

Достижения планируемых результатов обучения, соотнесенных с общими целями и задачами ОПОП, является целью освоения дисциплины.

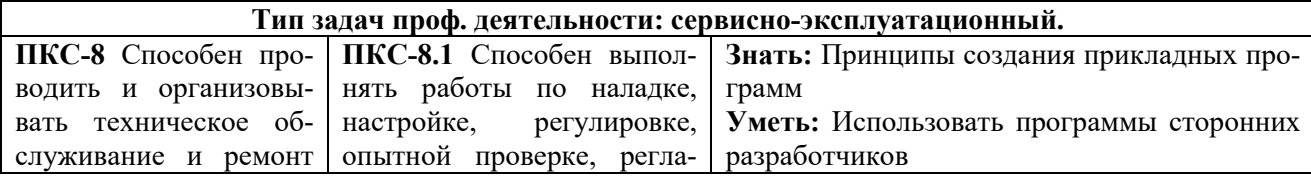

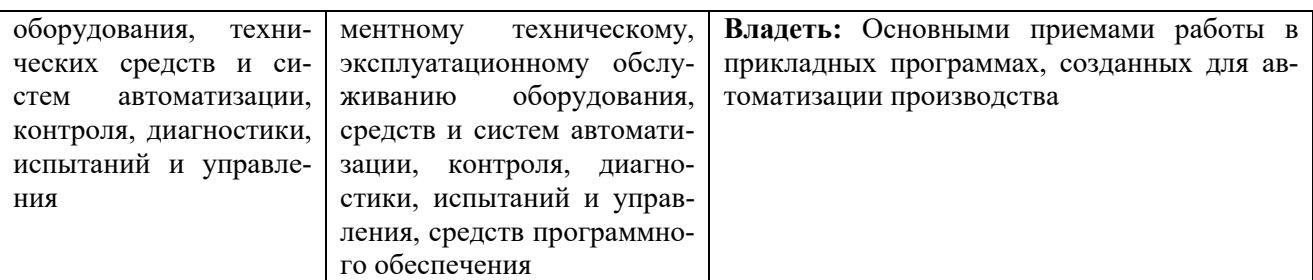

Этапы формирования компетенций в процессе освоения образовательной программы: в соответствии с учебным планом и планируемыми результатами освоения ОПОП.

## **4. РАСПРЕДЕЛЕНИЕ ЧАСОВ ДИСЦИПЛИНЫ ПО СЕМЕСТРАМ (очная форма)**

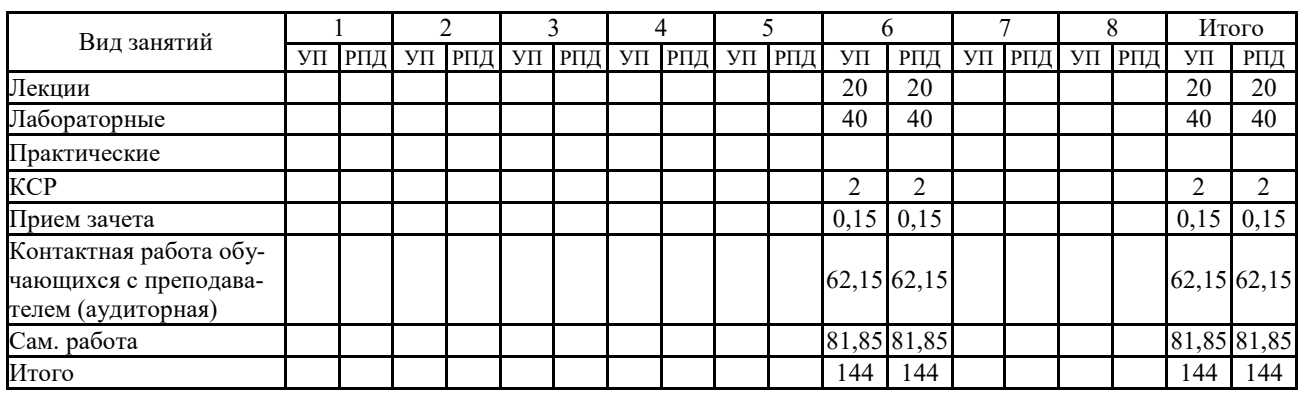

## **РАСПРЕДЕЛЕНИЕ ЧАСОВ ДИСЦИПЛИНЫ ПО КУРСАМ (заочная форма)**

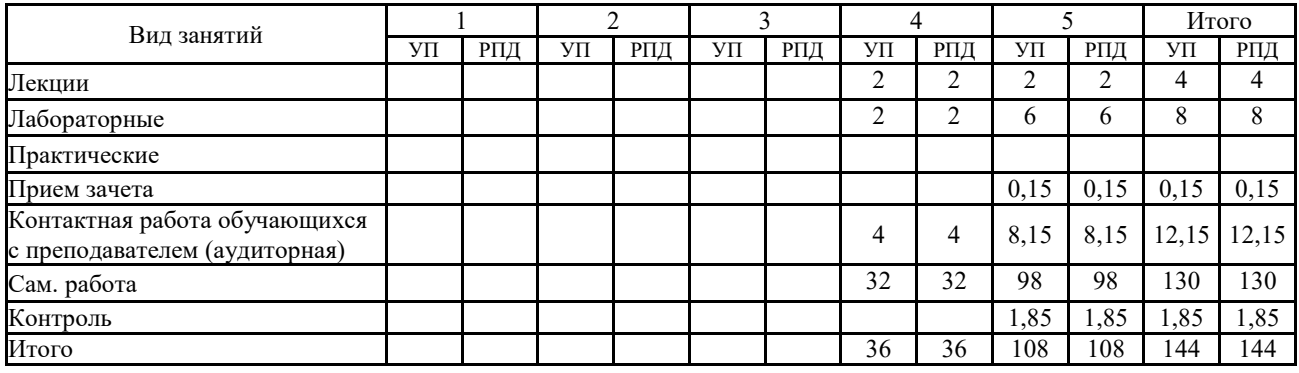

#### **СТРУКТУРА И СОДЕРЖАНИЕ ДИСЦИПЛИНЫ (очная форма)**

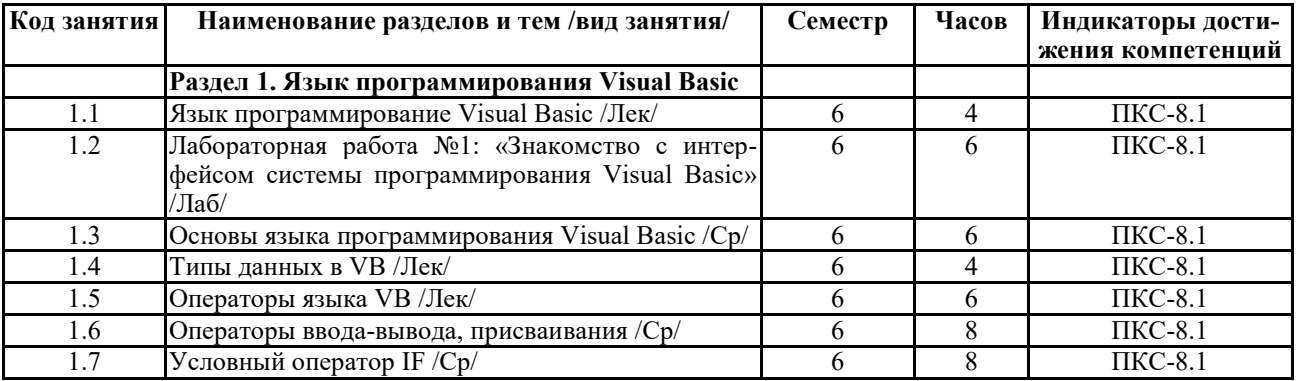

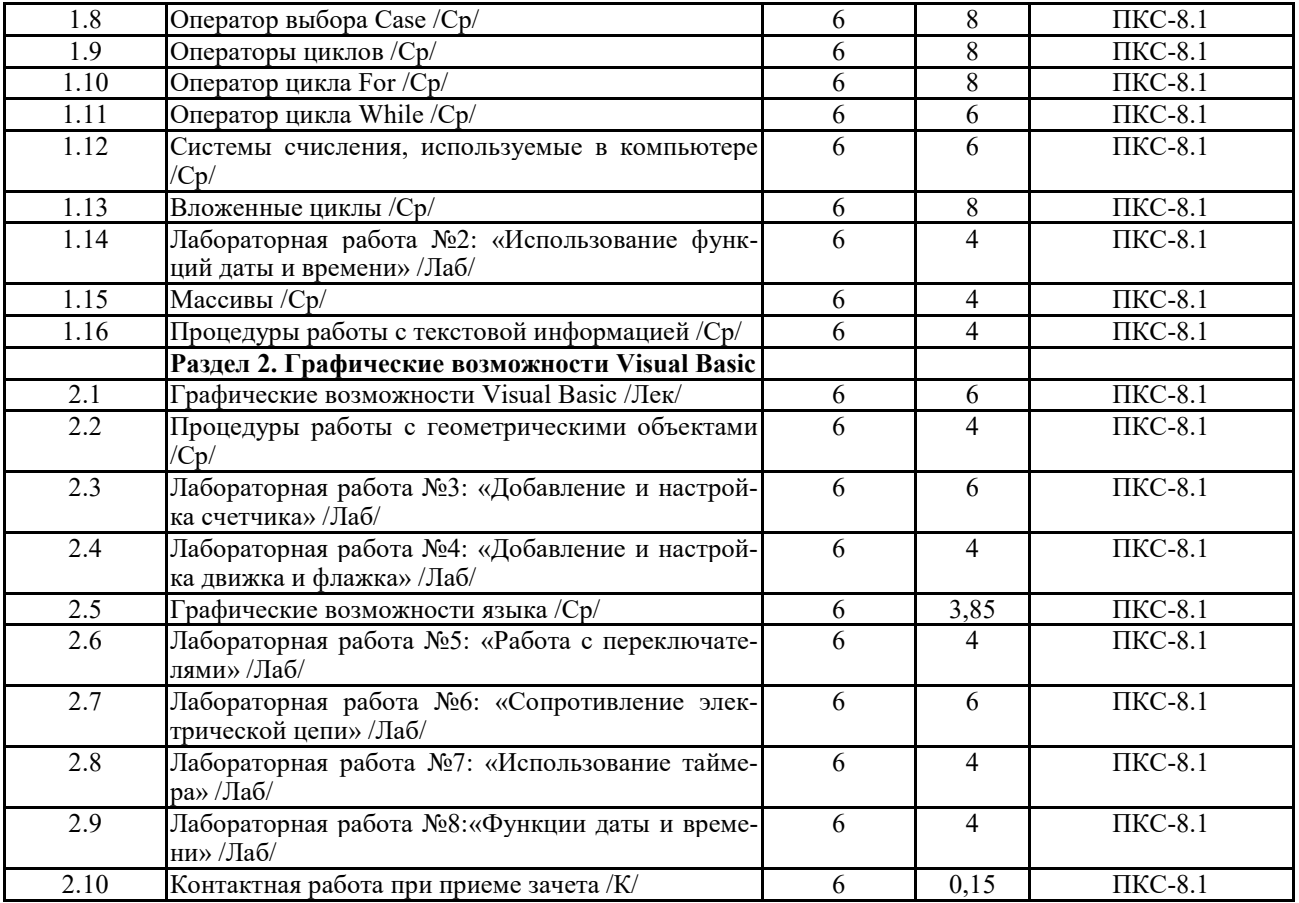

## **СТРУКТУРА И СОДЕРЖАНИЕ ДИСЦИПЛИНЫ (заочная форма)**

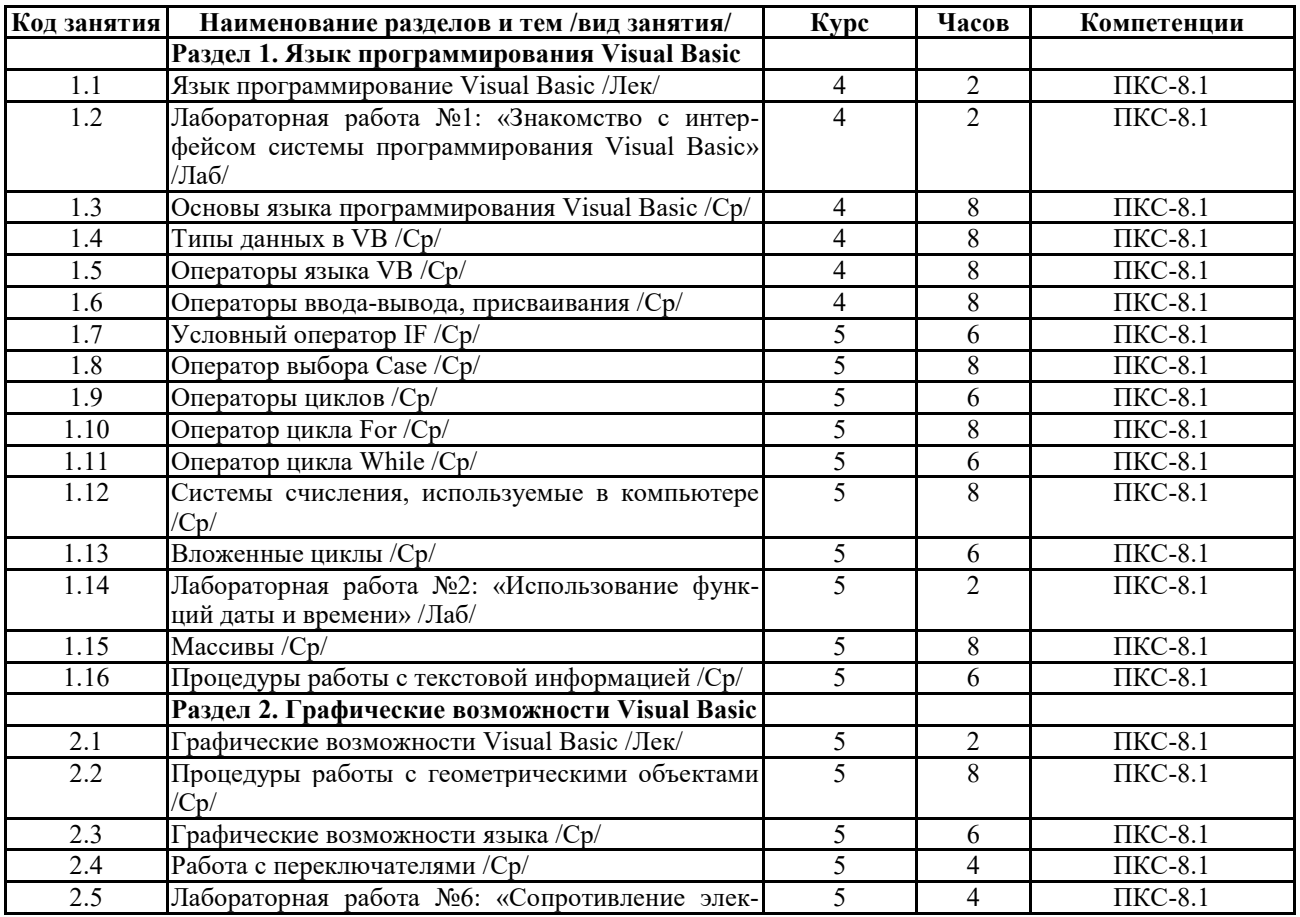

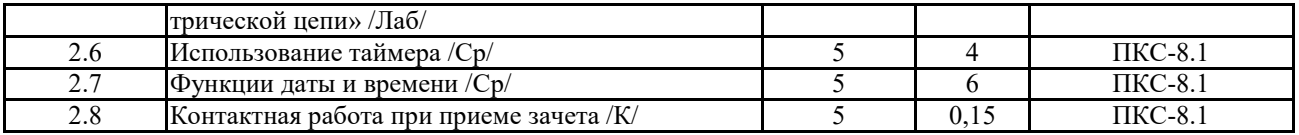

Реализация программы предполагает использование традиционной, активной и интерактивной форм обучения на лекционных и лабораторно-практических занятиях

#### **5. ФОНД ОЦЕНОЧНЫХ СРЕДСТВ**

#### **Приложение №1**

## **6. УЧЕБНО-МЕТОДИЧЕСКОЕ И ИНФОРМАЦИОННОЕ ОБЕСПЕЧЕНИЕ ДИСЦИ-ПЛИНЫ**

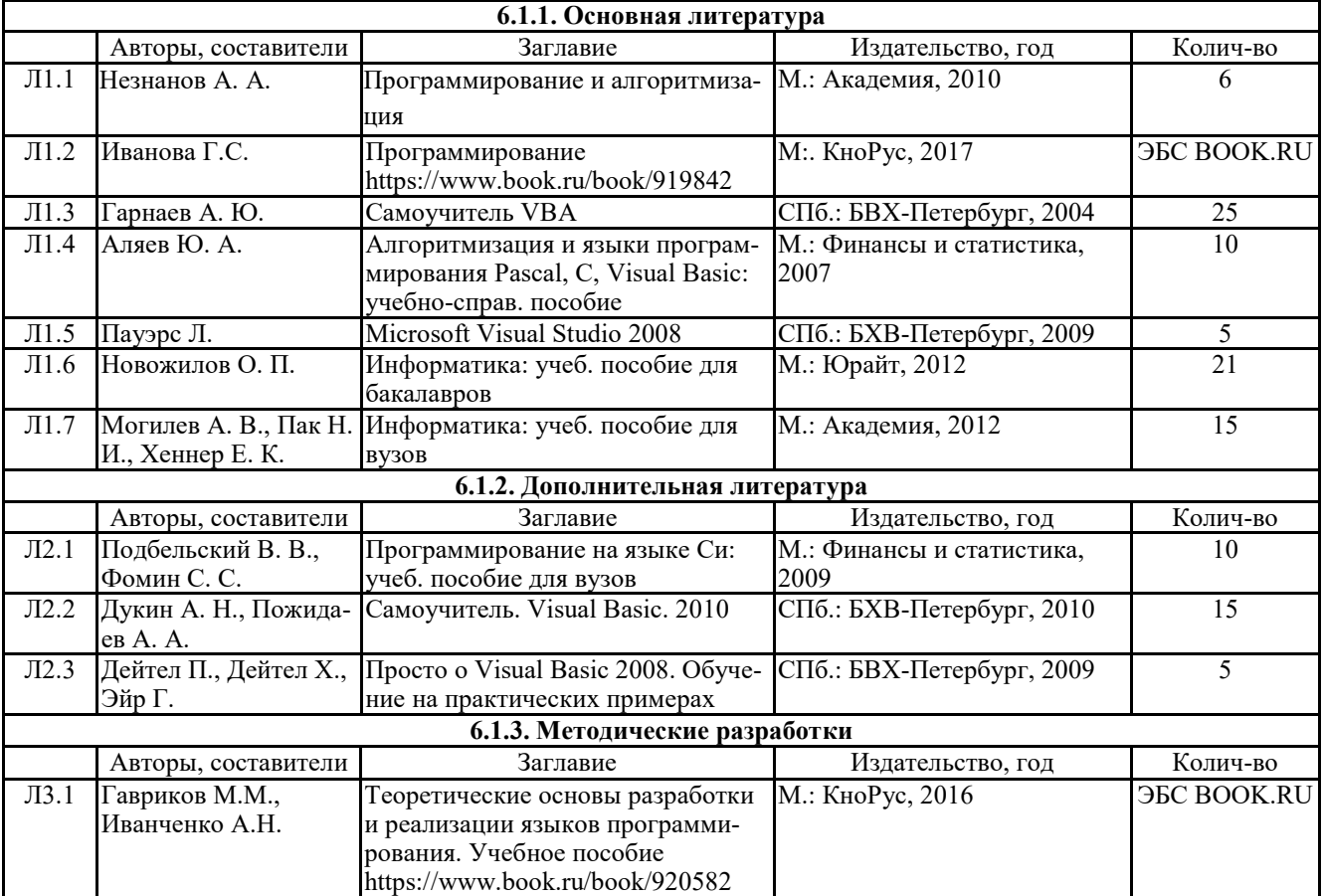

#### **6.2. Перечень современных профессиональных баз данных, информационных справочных систем и ресурсов информационно-телекоммуникационной сети "Интернет"**

Портал открытых данных Российской Федерации. URL: https://data.gov.ru

База данных по электрическим сетям и электрооборудованию // Сервис «Онлайн Электрик». URL: https://online-electric.ru/dbase.php

Базы данных, программы и онлайн — калькуляторы компании iEK // Группа компаний IEK. URL: https://www.iek.ru/products/standard\_solutions/

Единая база электротехнических товаров // Российская ассоциация электротехнических компаний. URL: https://raec.su/activities/etim/edinaya-baza-elektrotekhnicheskikh-tovarov/ Электроэнергетика // Техэксперт. URL: https://cntd.ru/products/elektroenergetika#home

Справочник «Электронная компонентная база отечественного производства» (ЭКБ ОП) URL: http://isstest.electronstandart.ru/

GostRF.com. ГОСТы, нормативы. (Информационно-справочная система). URL: http://gostrf.com/

ЭСИС Электрические системы и сети. Информационно-справочный электротехнический сайт. URL: http://esistems.ru

ЭЛЕКТРОТЕХНИЧЕСКИЙ-ПОРТАЛ.РФ. Электротехнический портал для студентов ВУЗов и инженеров. URL: http://электротехнический-портал.рф/index.php

Единая коллекция цифровых образовательных ресурсов // Федеральный портал «Российское образование». URL: http://school-collection.edu.ru/

Единое окно доступа к информационным ресурсам // Федеральный портал «Российское образование». URL: http://window.edu.ru/catalog/

elecab.ru Справочник электрика и энергетика. URL: http://www.elecab.ru/dvig.shtml

Официальный интернет-портал базы данных правовой информации http://pravo.gov.ru/

Портал Федеральных государственных образовательных стандартов высшего образования http://fgosvo.ru/

Портал "Информационно-коммуникационные технологии в образовании" http://www.ict.edu.ru/

Web of Science Core Collection политематическая реферативно-библиографическая и наукометрическая (библиометрическая) база данных http://www.webofscience.com

Полнотекстовый архив «Национальный Электронно-Информационный Консорциум» (НЭИКОН) https://neicon.ru/

Базы данных издательства Springer https://link.springer.com/

## **7. МАТЕРИАЛЬНО-ТЕХНИЧЕСКОЕ ОБЕСПЕЧЕНИЕ ДИСЦИПЛИНЫ**

#### **Учебная аудитория для проведения учебных занятий лекционного типа – 223**

Специализированная мебель на 26 посадочных мест, доска настенная, кафедра, рабочее место преподавателя, укомплектованное учебными и техническими средствами для представления информации, наборы демонстрационного оборудования и учебно-наглядных пособий. Проекционное оборудование: Компьютер с выходом в локальную сеть и Интернет, электронным учебно-методическим материалам; к электронной информационно-образовательной среде, проектор, экран.

Компьютерный класс с ЭВМ: 12 рабочих мест с компьютерами, выходом в локальную сеть и Интернет, электронным учебно-методическим материалам; к электронной информационнообразовательной среде.

ОС Windows XP (подписка Microsoft Imagine Premium от 12.12.2016). Срок действия лицензии – бессрочно.

Open Office Org 4.1.3 (Свободно распространяемое ПО)

КОМПАС 3D v.12 LT (Разрешена для обучения и ознакомления)

KEB Combivis (Разрешена для обучения и ознакомления)

3S Software CoDeSys (Разрешена для обучения и ознакомления)

NI Multisim 10.1 (Серийный № M72X87898)

Franklin Software ProView (Разрешена для обучения и ознакомления)

Загрузчик СУ-МК(Разрешена для обучения и ознакомления)

Microsoft Visual Studio 2010 Ultimate (Контракт 142 от 16.11.2015)

MATLAB R2009a (Лицензия 341083D-01 от 03.02.2008, сетевая лицензия)

Microsoft Office Access 2007 (Контракт 142 от 16.11.2015)

Ramus Educational (Разрешена для обучения и ознакомления)

Owen Processor Manager (Свободно распространяемое ПО)

GX IEC Developer 7.03 (Серийный № 923-420125508)

GT Works 2 (Серийный № 970-279817410)

AutoCAD 2010 – Русский (Серийный № 351-79545770, сетевая лицензия)

Owen Logic (Свободно распространяемое ПО)

ABBYY FineReader 11 Professional Edition (сетевая лицензия 4 рабочих станции)

Foxit Reader Версия: 9.1.0.5096 (Свободно распространяемое ПО)

WinDjView (свободно распространяемая)

Peazip (свободно распространяемая)

TRACE MODE 6 (для ознакомления и учебных целей)

Adit Testdesk

Microsoft Visio профессиональный 2010 (Контракт 142 от 16.11.2015)

**Учебная аудитория для проведения учебных занятий семинарского типа – 223 Лаборатория автоматизированных систем управления технологическими процессами** 

Специализированная мебель на 26 посадочных мест, доска настенная, кафедра, рабочее место преподавателя, укомплектованное учебными и техническими средствами для представления информации. Проекционное оборудование: Компьютер с выходом в локальную сеть и Интернет, электронным учебно-методическим материалам; к электронной информационнообразовательной среде, проектор, экран.

Компьютерный класс с ЭВМ: 12 рабочих мест с компьютерами, выходом в локальную сеть и Интернет, электронным учебно-методическим материалам; к электронной информационнообразовательной среде.

Лабораторные стенды: Автоматическое управление насосной станцией; Управление технологическими процессами при помощи ПЛК; Управление с помощью ПЛК механизмами непрерывного транспорта; Автоматическая система управления микроклиматом животноводческого помещения; Управление с помощью программируемого реле двигательной нагрузкой; Программное управление освещением; Управление технологическими процессами при помощи частотного преобразователя; Управление вентилляторной нагрузкой при помощи частотного преобразователя; Управление подъемно-транспортными механизмами при помощи частотного преобразователя; Автоматическое управление отопительной системой. ОС Windows XP (подписка Microsoft Imagine Premium от 12.12.2016). Срок действия лицен-

зии – бессрочно.

Open Office Org 4.1.3 (Свободно распространяемое ПО)

КОМПАС 3D v.12 LT (Разрешена для обучения и ознакомления)

KEB Combivis (Разрешена для обучения и ознакомления)

3S Software CoDeSys (Разрешена для обучения и ознакомления)

NI Multisim 10.1 (Серийный № M72X87898)

Franklin Software ProView (Разрешена для обучения и ознакомления)

Загрузчик СУ-МК(Разрешена для обучения и ознакомления)

Microsoft Visual Studio 2010 Ultimate (Контракт 142 от 16.11.2015)

MATLAB R2009a (Лицензия 341083D-01 от 03.02.2008, сетевая лицензия)

Microsoft Office Access 2007 (Контракт 142 от 16.11.2015)

Ramus Educational (Разрешена для обучения и ознакомления)

Owen Processor Manager (Свободно распространяемое ПО)

GX IEC Developer 7.03 (Серийный № 923-420125508)

GT Works 2 (Серийный № 970-279817410)

AutoCAD 2010 – Русский (Серийный № 351-79545770, сетевая лицензия)

Owen Logic (Свободно распространяемое ПО)

ABBYY FineReader 11 Professional Edition (сетевая лицензия 4 рабочих станции)

Foxit Reader Версия: 9.1.0.5096 (Свободно распространяемое ПО)

WinDjView (свободно распространяемая)

Peazip (свободно распространяемая)

TRACE MODE 6 (для ознакомления и учебных целей)

Adit Testdesk

Microsoft Visio профессиональный 2010 (Контракт 142 от 16.11.2015)

**Учебная аудитория для проведения групповых и индивидуальных консультаций, текущего контроля и промежуточной аттестации – 223**  Специализированная мебель на 26 посадочных мест, доска настенная, кафедра, рабочее место преподавателя, укомплектованное учебными и техническими средствами для представления информации. Проекционное оборудование: Компьютер с выходом в локальную сеть и Интернет, электронным учебно-методическим материалам; к электронной информационнообразовательной среде, проектор, экран. Компьютерный класс с ЭВМ: 12 рабочих мест с компьютерами, выходом в локальную сеть и Интернет, электронным учебно-методическим материалам; к электронной информационнообразовательной среде. ОС Windows XP (подписка Microsoft Imagine Premium от 12.12.2016). Срок действия лицензии – бессрочно. Open Office Org 4.1.3 (Свободно распространяемое ПО) КОМПАС 3D v.12 LT (Разрешена для обучения и ознакомления) KEB Combivis (Разрешена для обучения и ознакомления) 3S Software CoDeSys (Разрешена для обучения и ознакомления) NI Multisim 10.1 (Серийный № M72X87898) Franklin Software ProView (Разрешена для обучения и ознакомления) Загрузчик СУ-МК(Разрешена для обучения и ознакомления) Microsoft Visual Studio 2010 Ultimate (Контракт 142 от 16.11.2015) MATLAB R2009a (Лицензия 341083D-01 от 03.02.2008, сетевая лицензия) Microsoft Office Access 2007 (Контракт 142 от 16.11.2015) Ramus Educational (Разрешена для обучения и ознакомления) Owen Processor Manager (Свободно распространяемое ПО) GX IEC Developer 7.03 (Серийный № 923-420125508) GT Works 2 (Серийный № 970-279817410) AutoCAD 2010 – Русский (Серийный № 351-79545770, сетевая лицензия) Owen Logic (Свободно распространяемое ПО) ABBYY FineReader 11 Professional Edition (сетевая лицензия 4 рабочих станции) Foxit Reader Версия: 9.1.0.5096 (Свободно распространяемое ПО) WinDjView (свободно распространяемая) Peazip (свободно распространяемая) TRACE MODE 6 (для ознакомления и учебных целей) Adit Testdesk Microsoft Visio профессиональный 2010 (Контракт 142 от 16.11.2015) **Помещение для хранения и профилактического обслуживания учебного оборудования – 223а**  Специализированные мебель и технические средства: тиски поворотные, заточной станок, паяльные станции АТР-4204, наборы слесарного инструмента, контрольно-измерительные приборы. Вольтметр В7-37, генератор Г3-56, осциллограф С-12-22, потенциометр К-48, прибор Морион, сварочный аппарат; мегаоометры Е6-24, Ф4-101., электронные осциллографы;

паяльные станции; комплекты инструмента радиомонтажника; генераторы сигналов Г3-102; измерительные приборы В3-38, В7-30; источники питания; мультиметры М890С.

**Помещение для самостоятельной работы – 223** 

Специализированная мебель на 26 посадочных мест, доска настенная, кафедра, рабочее место преподавателя, укомплектованное учебными и техническими средствами для представления информации, наборы демонстрационного оборудования и учебно-наглядных пособий. Проекционное оборудование: Компьютер с выходом в локальную сеть и Интернет, электронным учебно-методическим материалам; к электронной информационно-образовательной среде, проектор, экран.

Компьютерный класс с ЭВМ: 12 рабочих мест с компьютерами, выходом в локальную сеть и Интернет, электронным учебно-методическим материалам; к электронной информационнообразовательной среде.

ОС Windows XP (подписка Microsoft Imagine Premium от 12.12.2016). Срок действия лицензии – бессрочно. Open Office Org 4.1.3 (Свободно распространяемое ПО) КОМПАС 3D v.12 LT (Разрешена для обучения и ознакомления) KEB Combivis (Разрешена для обучения и ознакомления) 3S Software CoDeSys (Разрешена для обучения и ознакомления) NI Multisim 10.1 (Серийный № M72X87898) Franklin Software ProView (Разрешена для обучения и ознакомления) Загрузчик СУ-МК(Разрешена для обучения и ознакомления) Microsoft Visual Studio 2010 Ultimate (Контракт 142 от 16.11.2015) MATLAB R2009a (Лицензия 341083D-01 от 03.02.2008, сетевая лицензия) Microsoft Office Access 2007 (Контракт 142 от 16.11.2015) Ramus Educational (Разрешена для обучения и ознакомления) Owen Processor Manager (Свободно распространяемое ПО) GX IEC Developer 7.03 (Серийный № 923-420125508) GT Works 2 (Серийный № 970-279817410) AutoCAD 2010 – Русский (Серийный № 351-79545770, сетевая лицензия) Owen Logic (Свободно распространяемое ПО) ABBYY FineReader 11 Professional Edition (сетевая лицензия 4 рабочих станции) Foxit Reader Версия: 9.1.0.5096 (Свободно распространяемое ПО) WinDjView (свободно распространяемая) Peazip (свободно распространяемая) TRACE MODE 6 (для ознакомления и учебных целей) Adit Testdesk Microsoft Visio профессиональный 2010 (Контракт 142 от 16.11.2015)

#### **8. ОБЕСПЕЧЕНИЕ ОБРАЗОВАТЕЛЬНОГО ПРОЦЕССА ДЛЯ ЛИЦ С ОГРАНИЧЕННЫМИ ВОЗМОЖНОСТЯМИ ЗДОРОВЬЯ И ИНВАЛИДОВ**

для слепых и слабовидящих:

- лекции оформляются в виде электронного документа, доступного с помощью компьютера со специализированным программным обеспечением;

- письменные задания выполняются на компьютере со специализированным программным обеспечением, или могут быть заменены устным ответом;

- обеспечивается индивидуальное равномерное освещение не менее 300 люкс;

- для выполнения задания при необходимости предоставляется увеличивающее устройство; возможно также использование собственных увеличивающих устройств;

- письменные задания оформляются увеличенным шрифтом;

- экзамен и зачёт проводятся в устной форме или выполняются в письменной форме на компьютере.

для глухих и слабослышащих:

- лекции оформляются в виде электронного документа, либо предоставляется звукоусиливающая аппаратура индивидуального пользования;

- письменные задания выполняются на компьютере в письменной форме;

- экзамен и зачёт проводятся в письменной форме на компьютере; возможно проведение в форме тестирования.

для лиц с нарушениями опорно-двигательного аппарата:

- лекции оформляются в виде электронного документа, доступного с помощью компьютера со специализированным программным обеспечением;

- письменные задания выполняются на компьютере со специализированным программным обеспечением;

- экзамен и зачёт проводятся в устной форме или выполняются в письменной форме на компьютере.

При необходимости предусматривается увеличение времени для подготовки ответа.

Процедура проведения промежуточной аттестации для обучающихся устанавливается с учётом их индивидуальных психофизических особенностей. Промежуточная аттестация может проводиться в несколько этапов.

При проведении процедуры оценивания результатов обучения предусматривается использование технических средств, необходимых в связи с индивидуальными особенностями обучающихся. Эти средства могут быть предоставлены университетом, или могут использоваться собственные технические средства.

Проведение процедуры оценивания результатов обучения допускается с использованием дистанционных образовательных технологий.

Обеспечивается доступ к информационным и библиографическим ресурсам в сети Интернет для каждого обучающегося в формах, адаптированных к ограничениям их здоровья и восприятия информации:

- лля слепых и слабовилящих:
- в печатной форме увеличенным шрифтом;
- в форме электронного документа;
- в форме аудиофайла.
- для глухих и слабослышащих:
- в печатной форме;
- в форме электронного документа.
- для обучающихся с нарушениями опорно-двигательного аппарата:
- в печатной форме;
- в форме электронного документа;
- в форме аудиофайла.

Учебные аудитории для всех видов контактной и самостоятельной работы, научная библиотека и иные помещения для обучения оснащены специальным оборудованием и учебными местами с техническими средствами обучения:

для слепых и слабовидящих:

- электронно-оптическое устройство доступа к информации для лиц с ОВЗ предназначено для чтения и просмотра изображений людьми с ослабленным зрением.

- специализированный программно-технический комплекс для слабовидящих. (аудитория 1- 203)

для глухих и слабослышащих:

 - автоматизированным рабочим местом для людей с нарушением слуха и слабослышащих;

- акустический усилитель и колонки;

- индивидуальные системы усиления звука

«ELEGANT-R» приемник 1-сторонней связи в диапазоне 863-865 МГц

«ELEGANT-T» передатчик

«Easy speak» - индукционная петля в пластиковой оплетке для беспроводного подключения устройства к слуховому аппарату слабослышащего

- Микрофон петличный (863-865 МГц), Hengda
- Микрофон с оголовьем (863-865 МГц)
- групповые системы усиления звука
- -Портативная установка беспроводной передачи информации .
	- для обучающихся с нарушениями опорно-двигательного аппарата:
		- передвижными, регулируемыми эргономическими партами СИ-1;
			- компьютерной техникой со специальным программным обеспечением.

**Приложение 1**

# **ФОНД ОЦЕНОЧНЫХ СРЕДСТВ**

по дисциплине

## **Прикладное программное обеспечение (Visual Basic)**

## **ПАСПОРТ ФОНДА ОЦЕНОЧНЫХ СРЕДСТВ**

Направление подготовки: 15.03.04 «Автоматизация технологических процессов и производств» Профиль Автоматизация технологических процессов и производств Дисциплина: Прикладное программное обеспечение (Visual Basic)

Форма промежуточной аттестации: зачет

# ПЕРЕЧЕНЬ ФОРМИРУЕМЫХ КОМПЕТЕНЦИЙ И ЭТАПЫ ИХ ФОР-**МИРОВАНИЯ**

### Компетенции, закрепленные за дисциплиной ОПОП ВО

Изучение дисциплины «Прикладное программное обеспечение (Visual Basic)» направлено на формировании следующих компетенций:

## профессиональных компетенций (ПК)

## профессиональных компетенций (ПК)

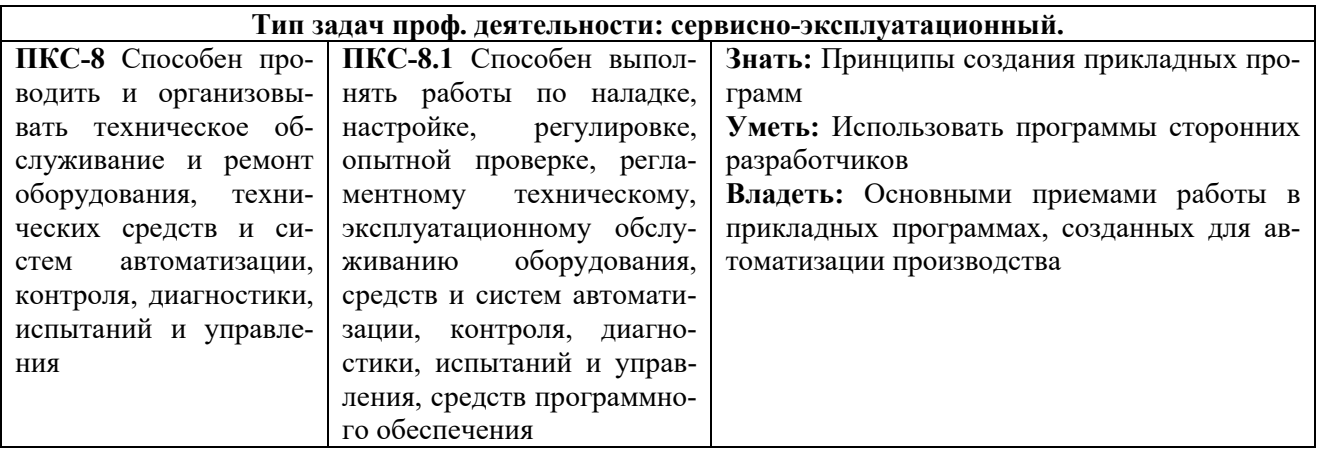

### Процесс формирования компетенций по дисциплине «Прикладное про-

## граммное обеспечение (Visual Basic)»

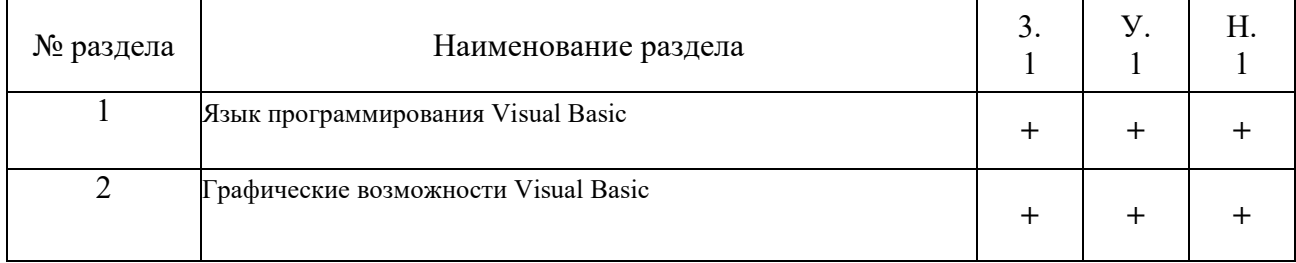

Сокращение: 3. - знание; У. - умение; Н. - навыки.

## Структура компетенций по дисциплине «Прикладное программное обеспе-

## чение (Visual Basic)»

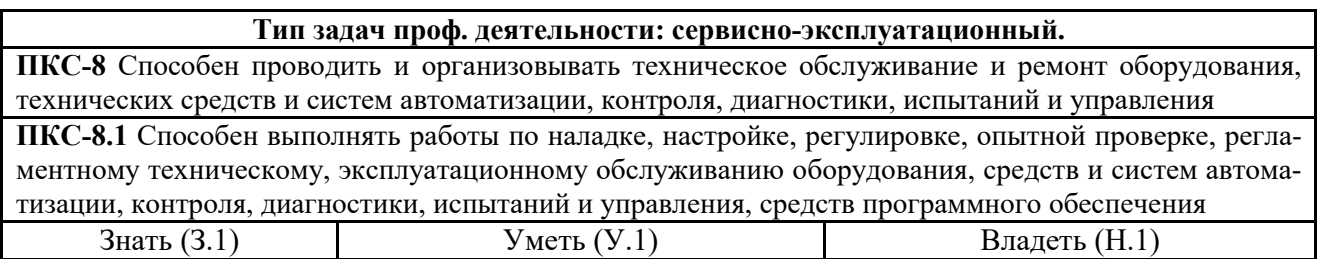

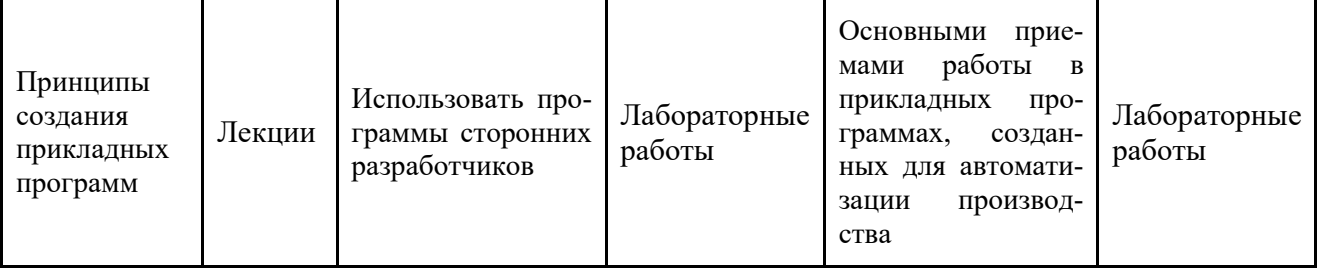

# ПОКАЗАТЕЛИ, КРИТЕРИИ ОЦЕНКИ КОМПЕТЕНЦИЙ И ТИПОВЫЕ КОНТРОЛЬНЫЕ ЗАЛАНИЯ

#### Оценочные средства для проведения промежуточной аттестации по дис-

#### циплине «Прикладное программное обеспечение (Visual Basic)»

Карта оценочных средств промежуточной аттестации дисциплины, проводи-

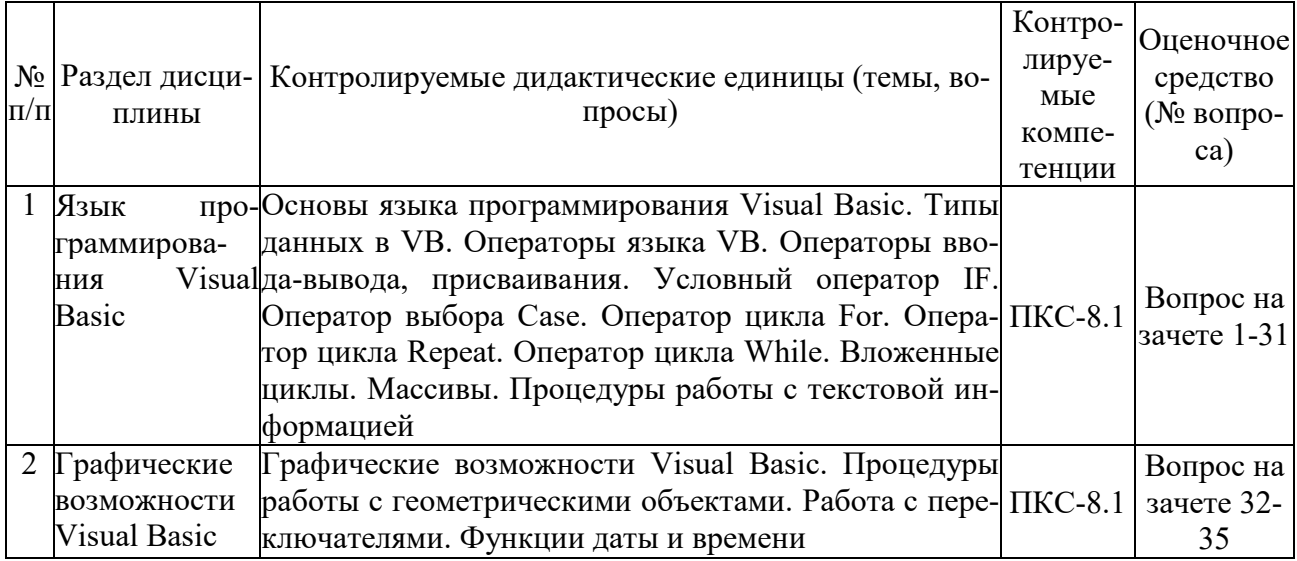

#### мой в форме зачета

#### Перечень вопросов к зачету с оценкой по дисциплине «Прикладное про-

#### граммное обеспечение (Visual Basic)»

- 1. Структура программы, элементы языка (алфавит). Понятие типа данных.
- 2. Операции (арифметические, логические) на типах. Стандартные функции. Выражения.
- 3. Процедуры консольного ввода и вывода, управление вводом-выводом. Оператор присваивания. Совместимость по присваиванию.
- 4. Условный оператор. Оператор множественного ветвления (выбора).
- 5. Циклы в Visual Basic: с предусловием, с постусловием. Связь с другими циклами.
- 6. Циклы в Visual Basic: с параметром. Связь с другими циклами.
- 7. Структурированные типы данных. Линейные массивы. Примеры задач.
- 8. Структурированные типы данных. Двумерные массивы. Примеры задач.
- 9. Сортировка массивов. Метод выбора. Двоичный поиск в массиве.
- 10. Сортировка массивов. Метод обмена.
- 11. Сортировка массивов. Метод вставок.
- 12. Подпрограммы в Visual Basic. Основные способы передачи параметров в подпрограмму, их сравнение.
- 13. Подпрограммы в Visual Basic. Область видимости. Локальные и глобальные идентификаторы.
- 14. Процедуры. Организация и вызов. Примеры.
- 15. Функции. Организация и вызов. Примеры.
- 16. Простые типы данных в Visual Basic.
- 17. Структурированные типы данных. Строковый тип данных в Visual Basic: основные процедуры и функции, примеры.
- 18. Рекурсия. Механизм рекурсии. Примеры.
- 19. Сортировка массивов. Метод быстрой сортировки.
- 20. Множества в Visual Basic. Примеры.
- 21. Комбинированный тип данных (записи). Оператор присоединения. Записи с вариантами. Программирование типовых алгоритмов обработки записей.
- 22. Файловые типы в Visual Basic. Общие процедуры для работы с файлами. Компонентные (типизированные) файлы.
- 23. Текстовые файлы. Текст-ориентированные процедуры и функции. Типовые задачи.
- 24. Прямой и последовательный доступ к компонентам файла. Процедуры и функции, ориентированные на прямой доступ к компонентам файла.
- 25. Поиск в типизированных файлах. Сортировка файлов (на примере одного из методов).
- 26. Типизированные файлы. Файлы записей. Типовые алгоритмы обработки.
- 27. Статическая и динамически распределяемая память. Пример использования указателей.
- 28. Динамические структуры данных. Однонаправленный список. Процедуры обработки списка.
- 29. Динамические структуры данных. Двунаправленный список. Процедуры обработки списка.
- 30. Динамические структуры данных. Кольцевой список (однонаправленный или двунаправленный). Процедуры обработки списка.
- 31. Стек. Процедуры обработки.
- 32. Графические возможности VB
- 33. Процедуры работы с геометрическими объектами.
- 34. Работа с переключателями.
- 35. Функции даты и времени

#### *Критерии оценки компетенций*

Промежуточная аттестация студентов по дисциплине «Прикладное программное обеспечение (Visual Basic)» проводится в соответствии с Уставом Университета, Положением о текущем контроле успеваемости и промежуточной аттестации студентов по программам ВО. Промежуточная аттестация по дисциплине «Прикладное программное обеспечение (Visual Basic)» проводится в соответствии с рабочим учебным планом в форме зачета. Студенты допускается к зачету по дисциплине в случае выполнения им учебного плана по дисциплине: выполнения всех заданий, предусмотренных рабочей программой дисциплины.

*Знания, умения, навыки студента на зачете оцениваются оценками: «зачтено», «незачтено».* 

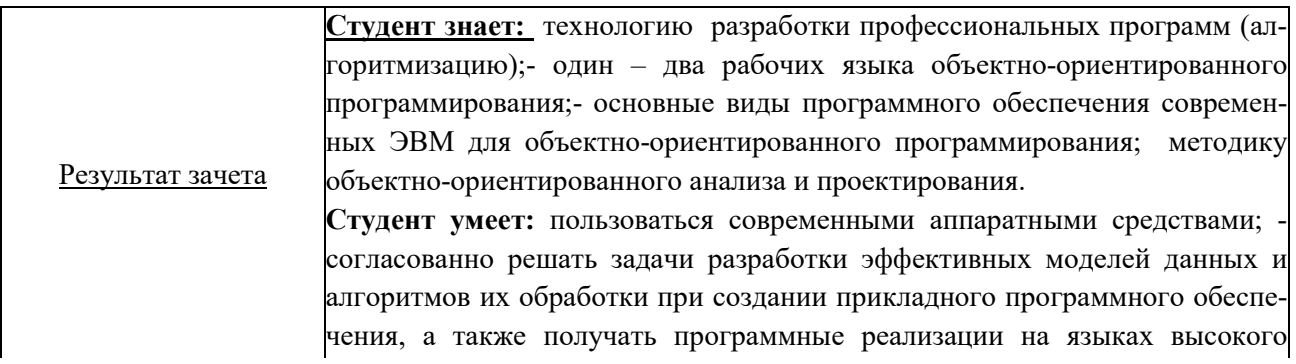

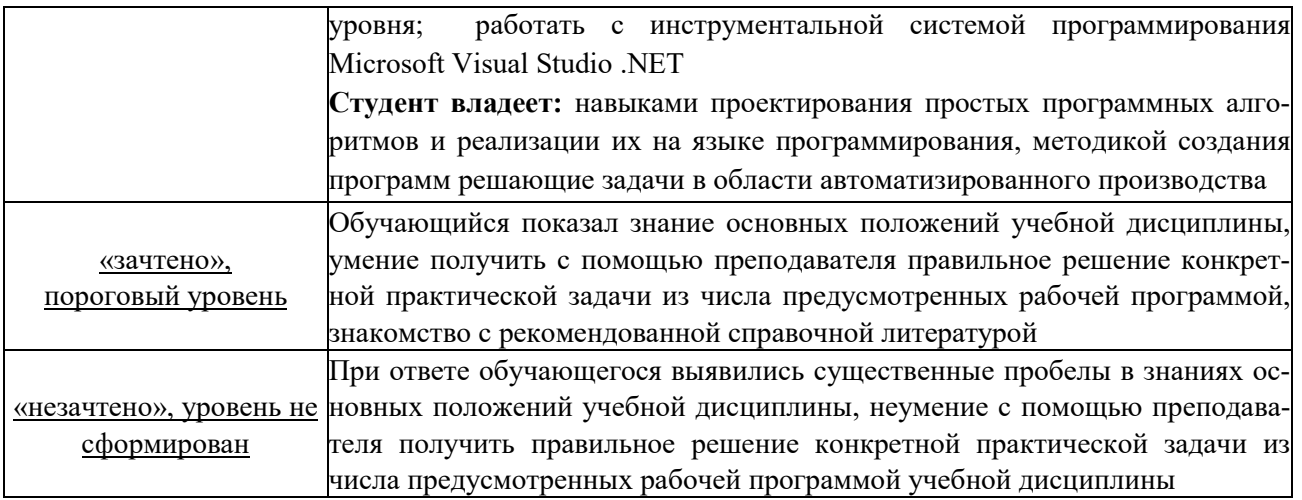

# **ТЕСТОВЫЕ ЗАДАНИЯ ДЛЯ ПРОМЕЖУТОЧНОЙ АТТЕСТАЦИИ И ТЕКУЩЕГО КОНТРОЛЯ ЗНАНИЙ СТУДЕНТОВ**

## **Контролируемая компетенция ПКС-8** Способен проводить и организовывать

техническое обслуживание и ремонт оборудования, технических средств и си-

стем автоматизации, контроля, диагностики, испытаний и управления

- 1. Алгоритм это…
	- a. Команды для компьютера
	- b. Неправильно заданный логарифм
	- c. Список приказов
	- d. Последовательность каких-либо действий
	- e. Набор команд, приводящих к достижению поставленной цели

### 2. Какой из документов является алгоритмом?

- a. Правила техники безопасности
- b. Рецепт приготовления торта
- c. Список книг в библиотеке
- d. Расписание движения поездов
- e. Режим дня школьника
- 3. Детализация алгоритма предполагает:
	- a. Доведение действий до завершения
	- b. Получение ожидаемого ответа
	- c. Разбиение действий на более мелкие
	- d. Детальное рассмотрение условия задачи
	- e. Подробную постановку задачи
- 4. Алгоритмизация это:
	- a. Разбор постановки задачи
	- b. Скучная тема в курсе информатики
	- c. Процесс составления алгоритма
	- d. Ввод текста программы
	- e. Оптимизация заданного алгоритма
- 5. Блок-схема позволяет:
	- a. Получить ответ
	- b. Разбить задачу на блоки
	- c. Определить вид алгоритма
- d. Описать исходные данные
- е. Наглядно изобразить последовательность шагов
- 6. Программа вычисления площади и периметра квадрата является:
	- а. Циклическим алгоритмом
	- **b**. Линейным алгоритмом
	- с. Это вообще не алгоритм
	- d. Ветвящимся алгоритмом
	- е. Комбинированным алгоритмом

7. Дан оператор if  $a>5$  then  $s=s+1$  else  $m=m+2$ . Он является:

- а. Комбинацией операций ветвления
- b. Комбинацией операторов присваивания и ветвления
- с. Условным оператором
- d He поймёшь чем
- е. Блочной структурой условия
- 8. Найдите ошибочные записи в операторах:
	- $a. B=A$
	- b.  $S+2=4.25$
	- c.  $R=A : B-1.78$
	- d. If a then  $b=0$
	- e.  $A=D=C$
	- f. If  $a=0$  then  $b=0$  and  $c=0$
- 9. Системы программирования это программы
	- а. прикладные
	- **b.** системные
	- с. инструментальные
	- d. тренажерные
	- е. игровые

#### 10. QBASIC  $\sigma$ TO:

- а. название системы программирования
- **b.** фамилия разработчика
- с. имя файла
- d. название языка программирования
- е. команда языка

11. Оператор CLS:

- а. Отключает компьютер
- b. Завершает работу программы
- с. Позволяет запустить программу на чистом экране
- d. Очищает окно для ввода новой программы
- е. Убирает палитру цветов

#### 12. Какие имена переменных недопустимы?

- a. ABG
- b. max
- c. MINIMUM
- $d.4X$
- e. IIIAT

13. Скакими ошибками можно встретиться при вводе программы:

- а. С логическими
- **b.** Со смысловыми
- с. С грамматическими
- d. С неисправимыми
- е. С синтаксическими

14. Программа, написанная на языке программирования...

- а. Обычно понятна только её автору
- b. «Понятна» процессору
- с. «Непонятна» процессору
- d. Является машинным кодом
- е. Является исходным модулем
- f. Требует трансляции

15. Датчик случайных чисел генерирует...

- а. Различные графические фигуры
- b. Последовательность одинаковых чисел
- с. Последовательность случайных чисел
- d. Чего попало и где попало
- е. ... используя указанный диапазон
- 16 Установите соответствие:
- 1. While
- $2. d<sub>o</sub>$
- $3. for$

 $4. to$ 

Укажите порядок следования вариантов ответа:

а. делать

б. пока

- В. ДЛЯ
- Г. ДО

17: Когда окончится выполнение цикла:

## while  $a < b$  do

 $a:=a+1;$ 

- а. Когда а станет больше b
- **b.** Когда а станет равно **b**
- с. Цикл не закончится
- d. Сразу закончится

18: Как сделать так, что бы программа выполнялась в отдельном окне?

- а. Подключить библиотеку CRT;
- b. Подключить библиотеку GraphABC;
- с. Нажать выполнить в отдельном окне

19: Если условие ложно, то ...

- а. Выполняется то, что идет после команды then
- b. Выполняется то, что идет после команды else

20 Алгоритм это ...

- а. Последовательность команд, выполнение которых приводит нас к решению поставленной задачи.
- b. Последовательность действий, выполнив которые мы можем запустить программу.
- с. Задача, которую можно решить.

21: Каждое выражение(каждый оператор) в программе отделяется друг от друга

- ...
	- a. точкой с запятой
	- b. точкой
	- c. запятой
	- d. тире
	- e. дефисом